# Autodesk Inventor Introduction to Solid Modelling

#### **C O U R S E D E S C R I P T I O N**

This course teaches new Inventor users how to approach parametric design using Autodesk Inventor. The course provides a hands-on learning experience to help you acquire the knowledge needed to design models from conceptual sketching through to solid modelling, assembly design and drawing production.

## **C O U R S E M O D U L E S**

- Creating, Constraining and Dimensioning 2D Sketches
- Creating and Editing the Solid Base of 3D Features from a Sketch
- Creating and Editing Secondary Solid Features
- Creating Equations and Working with Parameters
- Manipulating the Display of the Model
- Resolving Feature Failures
- Duplicating Geometry in the Model
- Placing and Constraining/Connecting Assembly Parts
- Manipulating Display of Components in an Assembly
- Obtaining Model Measurements
- Obtaining Property Information
- Creating Presentations (Exploded Views)
- Modifying and Analysing Components in an Assembly
- Simulating Motion in an Assembly
- Creating Parts and Features in an Assembly
- Creating and Editing an Assembly
- Bill of Materials

 $\mathsf{lin}\hspace{0.1mm}$ 

<u>්ල</u>

f

- Working with Projects
- Creating and Annotating Drawings and Views
- Customising the Autodesk Inventor Environment

**Man and Machine** 

@ManandMachine\_UK

Man and Machine UK Ltd

**aManandMachineUK** 

**Man and Machine** 

### **OTHER INFORMATION**

#### **Prerequisites**

A background in drafting of 3D parts is recommended.

#### **Course Duration**

4 Days (Split into 2 + 2)

#### **Next Steps**

Autodesk Inventor Sheet Metal Design

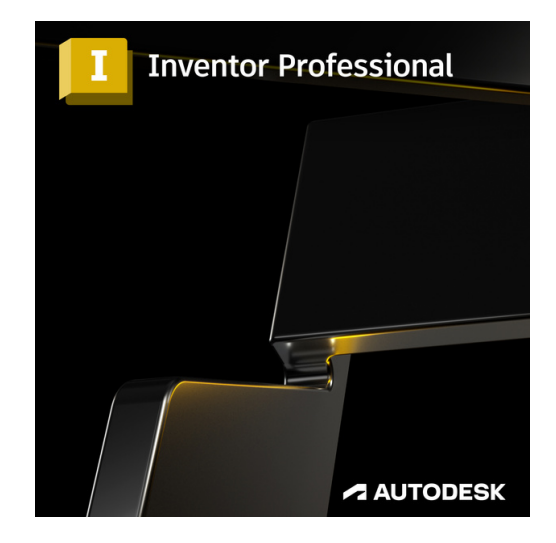

# man <mark>\*</mark> machne